*WILD 180 Fall 2021*

**WILD 180 - Careers in Wildlife Biology Fall 2021 – 2 Credits**

**Instructor**

**Dr. Erim Gomez,** Forestry 313 Email: [erim.gomez@umontana.edu,](mailto:erim.gomez@umontana.edu) Phone: 406-243-2406 IG: [@CumbiaConservationist](https://www.instagram.com/cumbiaconservationist/)

## **Office Hours**:

Tuesdays 1:00pm-3:00PM, Thursdays 11:00-1:00pm All Appointments and Office Hours will be held via Zoom [https://umontana.zoom.us/j/97398275141,](https://umontana.zoom.us/j/97398275141) Meeting ID: 973 9827 5141

#### **Graduate Teaching Assistant**

**Brandon Kittson,** Email: brandon.kittson@umconnect.umt.edu

**Lecture Times**  10:00 AM – 10:50 AM – Tuesday (T) and Thursday (R)

#### **Location**

**Social Science Build 356 Class is Face to Face: Please email me if you have to Zoom into class for illness, quarantine or need a accommodation.** 

**For Zoom Meeting** <https://umontana.zoom.us/j/99786294300>

**Meeting ID:** 997 8629 4300 **Passcode:** 573597

#### **Course Objectives**

- 1. Learn about the wildlife biology profession and associated career opportunities.
- 2. Develop a basic understanding of:
	- a. the historical origins and development of wildlife management and conservation in North America and how it ties to other natural resource professions;
	- b. fundamental concepts underlying wildlife biology, management, and conservation;
	- c. techniques used in wildlife research and management; and
	- d. future challenges and opportunities in wildlife and natural resource conservation.

# **Course Website**

**MOODLE [UM Online](http://umonline.umt.edu/)**. When you log-in to Moodle, you will be able to find and access our course website (WILD 180 – Careers in Wildlife Biology). There is an online Moodle 101 course to assist you in learning the basics of navigating and using Moodle.

# **Textbook/Readings:**

● **Reading to be posted through Moodle.** 

## **Lecture Schedule and Classroom Learning Environment:**

A lecture will be delivered each class period by the professor, teaching assistant, or a guest lecturer. Lectures will be recorded. Lectures will be based on a Powerpoint presentation, which will be made available to students after the lecture via the course website. **Students may be quizzed on all information contained within Powerpoint presentations and any other information presented during lectures.** Class periods will also include small group discussions facilitated by the Teaching Assistant and Learning Assistants. The purpose of these discussions is to enhance classroom learning by providing students the opportunity to engage with their peers in dialogue on the topics covered in class. **To allow time for quality classroom discussions, not all material contained within Powerpoint presentations will be formally presented during class time.** Thus, students will need to study all material contained within Powerpoint presentations for each quiz, regardless of whether the given material was specifically presented during class.

**The quiz will focus heavily on course material presented in lectures and associated Powerpoint presentations, but may also include material associated with assignments and assigned readings.**

## **Assignments**

There will be three **MAJOR** assignments made throughout the Course to enhance your learning of the course material. **You will be expected to complete the assignments outside of class and submit them through Moodle on or before the assigned due date. In the event you encounter a problem uploading your assignment to Moodle, you may email the assignment to the instructors. Assignments turned in within 1 week after the due date will be deducted 50% accordingly. Assignments will not be accepted >1 week past the due date.** 

#### **Course Grade**

This class is offered for traditional letter grade only (A, A-, B+, B, B-, C+, C, C-, D+, D, D-, F).

#### **Points**

Quiz

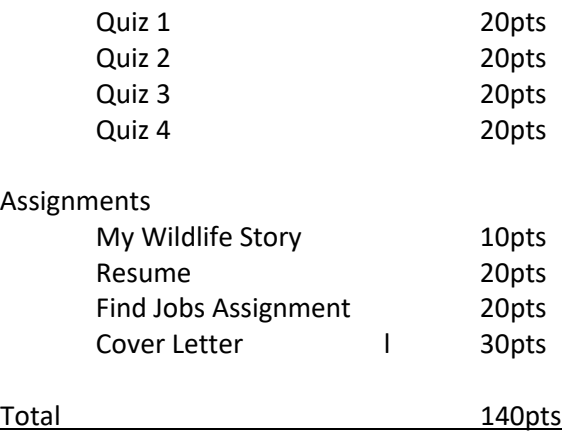

#### **Attendance Policy**

Students are expected to attend all class meetings**. Missing more than 2 classes will result in a 5% total grade deduction and missing 3 will be a 10%. More than 4 unexcused absences can result in failure.** Attendance is mandatory; your desire to learn and do well in the Course will dictate your presence. Students are individually responsible for all information presented in lectures, guest lectures, assigned readings, on the Course Moodle website, and class assignments. It is especially important that you are present for exams. In the case of medical or other emergencies (e.g., legitimate, planned absences), I will work with the student individually in terms of rescheduling an exam time. Formal documentation will be required for legitimate emergencies that require a student to miss an exam.

## **Speaker Series TBA**

#### **General Schedule**

January: My Wild(life) Story, History of Wildlife Management and Career Development

February: Ethics of Wildlife Management

March: Hunting and Population Modeling

April: Future of Wildlife and Natural Resource Conservation

#### **Assignment Due Dates**

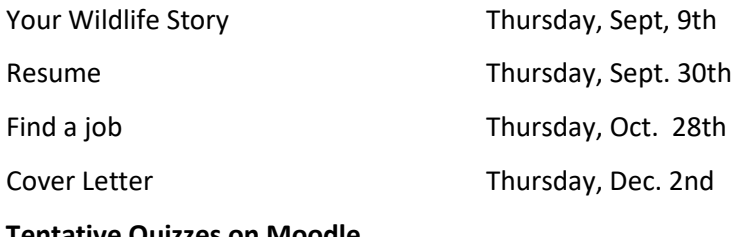

# **Tentative Quizzes on Moodle**

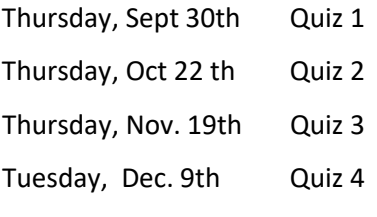

**No Final Exam Only a Quiz**

#### **Email Policy**

I expect emails to myself and the teaching assistant from students to be composed professionally, a **CLEAR** subject line that **CLEARLY** identifies the COURSE [i.e., Subject: WBIO 180: Descriptive Subject Heading], and a clear, concise question[. Here is a link on how to email a professor.](https://sparkmailapp.com/how-to-email-professor-template)

#### **Email Example**

Subject Line: WILD 370 Question on next week's assignment.

Hello Dr. Gomez,

I am a student in your Wildlife Habitat course. I have a question about the report due next Thursday and I was not able to find the answer on the assignment. Should our report draw only on readings listed on the syllabus or can I incorporate scholarly articles I read on my own, as long as it fits with the subject of the assignment?

Best, Juana Ramirez

# **Setting up a meeting**

You can set a meeting with me via UM Navigate <https://umt.campus.eab.com/pal/6gJKq4PxjJ>

## **Outlook Invitation Required for Meetings**

As a professional, you will need to send Outlook invitations. Students are responsible to set an Outlook invitation for meetings. Below are general instructions. However, there are multiple resources you can search for online if you need further assistance.

- 1. In Outlook Calendar, select New Appointment.
- 2. If you want, select Invite Attendees to add people and make your appointment a meeting.
- 3. Add people in the To field, and then enter a Subject, Location, Start time and End time.
- 4. Select Scheduling Assistant to check the availability for attendees.
- 5. Select Send to send the meeting invitation.

#### **Academic Dishonesty**

All students must practice academic honesty. Academic misconduct is subject to an academic penalty by the course instructor and/or a disciplinary sanction by the University. All students need to be familiar with the [Student Conduct Code.](http://www.umt.edu/student-affairs/dean-of-students/Student%20Conduct%20Code%20-%20FINAL%20-%208-24-18.pdf) Plagiarism qualifies as academic misconduct. Students often misunderstand plagiarism, particularly when reporting information from the web or other digital sources. Anytime you extract information from another source for an assignment or paper, it is critical that you cite your source. If you report text verbatim, you must place the text in quotes and cite the source accordingly. We are less concerned with the format of your citations at this point than the fact that you attempt to appropriately reference the source.

#### **Accessibility Syllabus Statement**

The University of Montana assures equal access to instruction through collaboration between students with disabilities, instructors, and the Office for Disability Equity (ODE). If you anticipate or experience barriers based on disability, please contact the ODE at: (406) 243-2243, ode@umontana.edu, or visit [www.umt.edu/disability](http://www.umt.edu/disability) for more information. Retroactive accommodation requests will not be honored, so please, do not delay. As your instructor, I will work with you and the ODE to implement an effective accommodation, and you are welcome to contact me privately if you wish.

*Any student who faces challenges securing their food or housing and believes this may affect their performance in the course is urged to contact the Office for Student Success for support. Furthermore, please notify the professor if you are comfortable in doing so.* 

# **COVID Policy**

- Masks are required in UM buildings
- Don't come to class if you have COVID symptoms
- Zoom into class if you can't come to class in-person
- Contact Office for Disability Equity (ODE) if you need a accommodation
- All classes will be recorded.

For more information got to UM COVID plan at [https://www.umt.edu/coronavirus/campus-covid](https://www.umt.edu/coronavirus/campus-covid-plan/default.php)[plan/default.php](https://www.umt.edu/coronavirus/campus-covid-plan/default.php)

# **[Curry Health Center](https://www.umt.edu/curry-health-center/) [Counseling](https://www.umt.edu/curry-health-center/Counseling/default.php)**

Counseling assists students by addressing their personal counseling and psychotherapy needs for the purpose of helping them gain the most from their time on campus. When a student's mental health care needs are beyond the scope of our services, we will assist with referrals to community-based providers for specialized or longer-term care.

Services provided:

- Individual Counseling (telecounseling only)
- Group Therapy (telecounseling only)
- Topical Seminar (telecounseling only)
- [Urgent one-time Appointments](https://www.umt.edu/curry-health-center/Counseling/Crisis.php) Available
- Limited Psychological Assessments
- [Psychiatric Consultation](https://www.umt.edu/curry-health-center/Counseling/Medications.php)
- Consultation with concerned others
- Referrals to community-based resources
- [Behavioral Health Options](https://www.umt.edu/curry-health-center/Counseling/Behavioral-Health-Options.php) for alcohol, other drugs, gambling, and weight management

Call 406-243-4712 to make an appointment. For crisis, after-hours care call the National Suicide Lifeline at 1-800-273-8255, contact the Crisis Text Line: text MT to 741-741, or contact your nearest Emergency Department.

Curry Health Center Counseling Services provides a confidential and inclusive environment to address the personal, behavioral, and mental health needs of all UM students. We specialize in addressing the concerns and goals of our diverse UM community. Every student has to navigate a wide variety of stressors and challenges during their college career and we're here to offer support as well as assist in getting connected to resources on and off-campus. Our licensed counselors, social workers, and psychologists, as well as advanced graduate students, offer individual and group therapy in addition to urgent counseling. Your initial consultation is no cost and subsequent individual sessions are \$25; group therapy is at no cost.

# **ZOOM – Student Online Classroom Etiquette**

- **Cameras should be on**
- **Do not record and post Zoom to social media.** Lecturer material is the property of the instructor.
- **No Zoom pranks**! They are distracting to the learning process.
- Try to log into your class or meeting from a distraction-free, quiet environment.
- Please keep your audio on **mute** until you want to speak. This will help to limit background noise.
- Consider using headphones with an external mic for best hearing and speaking capabilities.
- **Close unneeded applications** on your computer to optimize the video quality.
- If you would like to speak or answer a question, use the **"Raise Hand"** feature. **Then unmute yourself after your teacher calls on you.**
- When you are speaking, let others know that you are finished by saying something like, "That's all," or "I'm done," or "Thank you," so that everyone knows you have finished your comments.
- If you would like to use the **chatbox, remember that it is public**, and a record of the chat is kept and archived, **even in the breakout rooms.**
- Keep paper and a pen or pencil handy to take notes.
- Be mindful of your background lighting. If you are sitting with your back to a window, you may be silhouetted by the light coming through.
- Please take care of your personal needs (appropriate dress, basic hygiene, eating, chewing gum, talking to others in your home, etc.) before entering a Zoom classroom.
- Please do not use profanity or inappropriate language.
- Pets are allowed to make appearances.